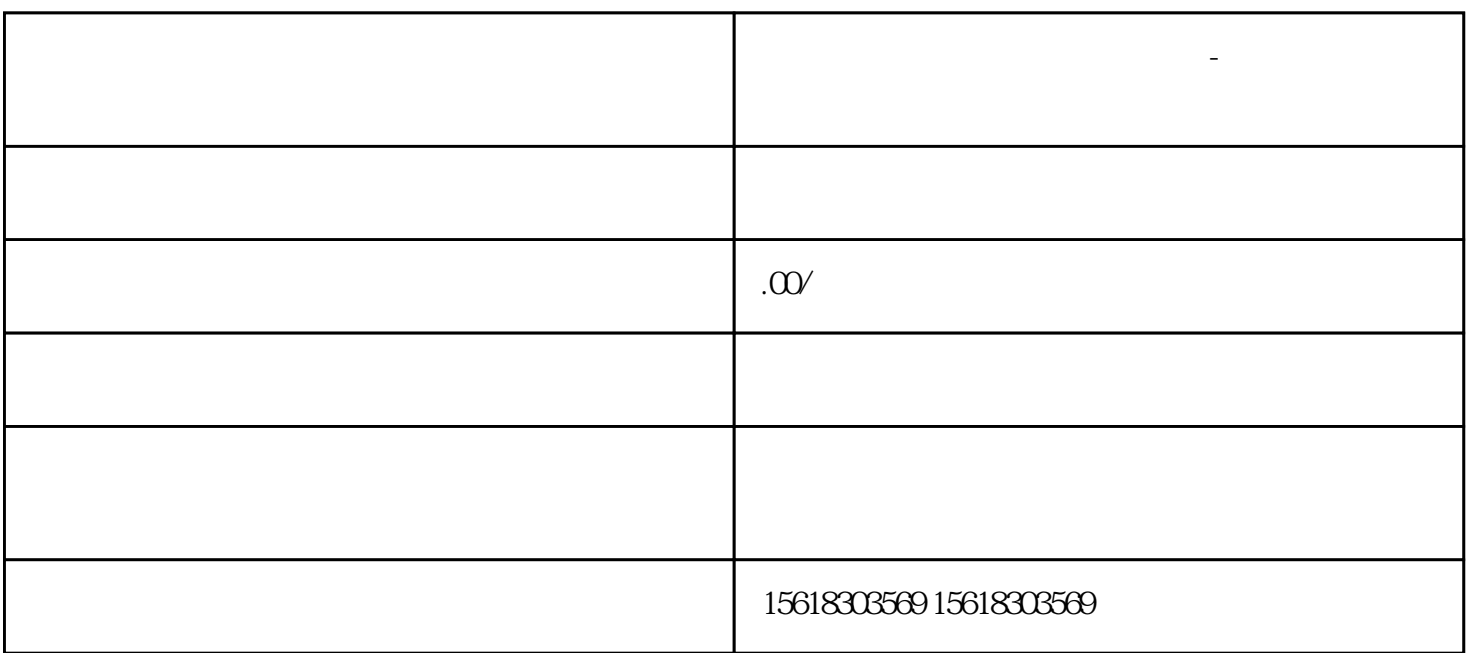

**需要进口货物怎么申请进出口权-进出口权办理流程?**

 $4$ 

 $1$ 

 $2<sub>l</sub>$ 

 $4<sub>1</sub>$ 

 $5\,$ 

需要进口货物怎么申请进出口权-进出口权办理流程?

 $3 \nightharpoonup$ 

 $7$ 

 $8<sub>h</sub>$